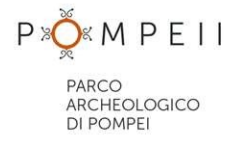

Prot. n. \_\_\_\_\_\_\_\_\_\_\_\_\_\_\_\_\_\_\_\_\_\_

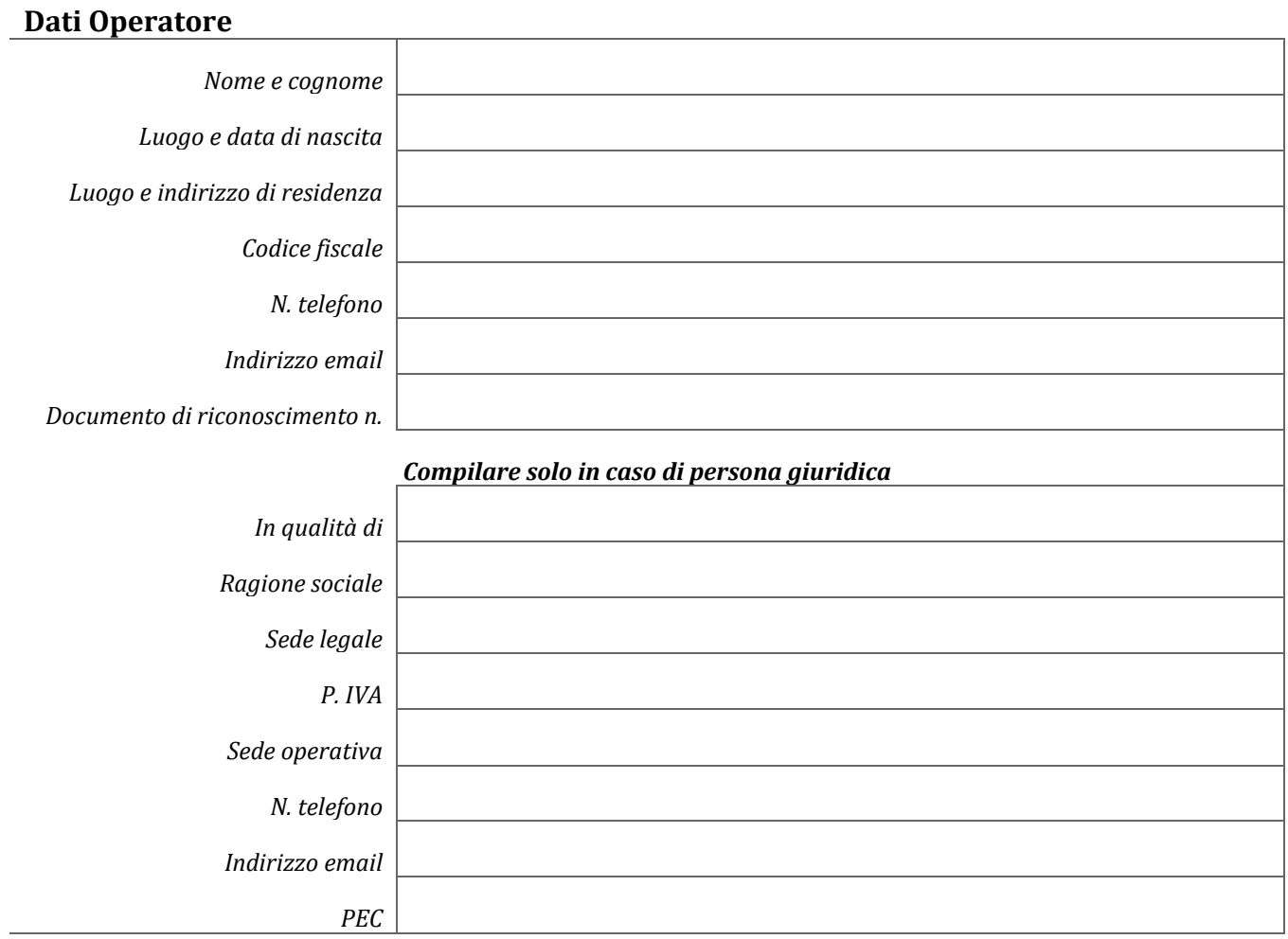

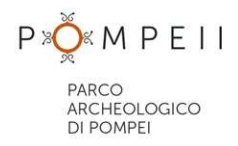

## **Dati Pilota SAPR**

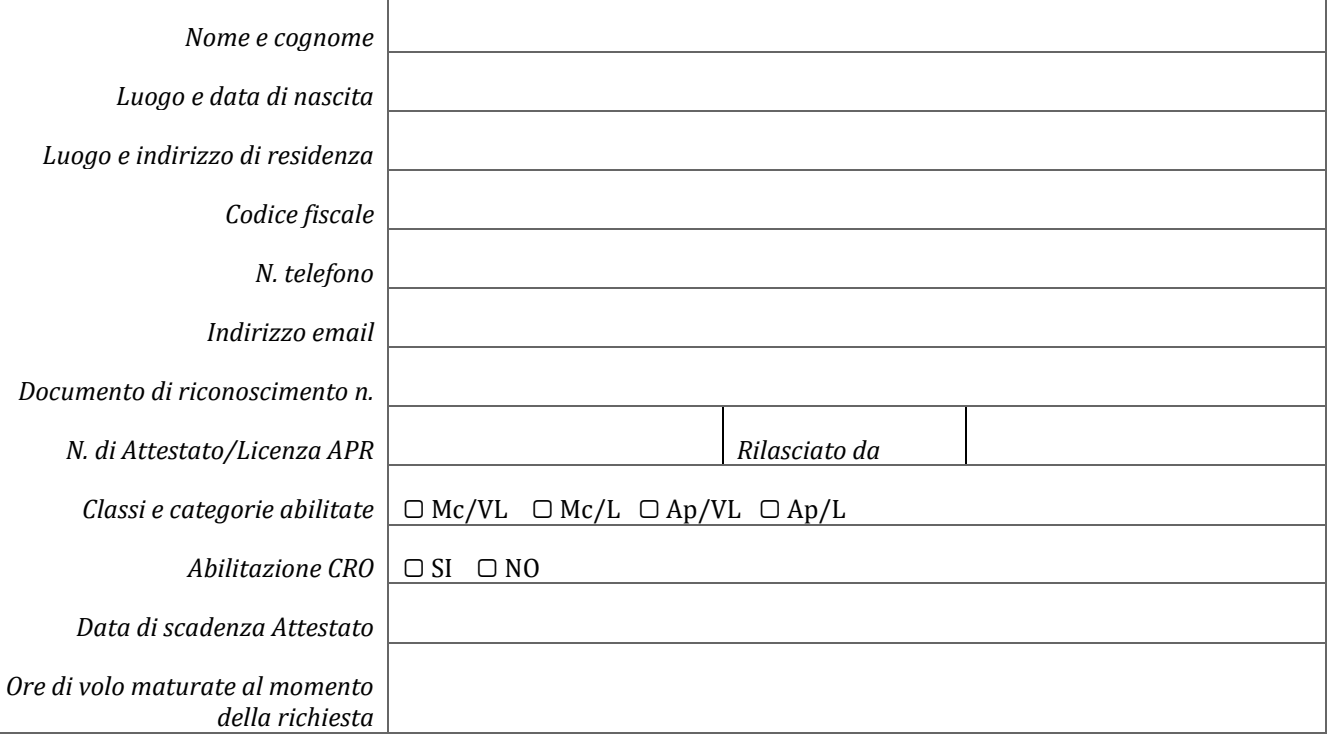

## **Dati Secondo Pilota / Assistente di campo (se applicabile)**

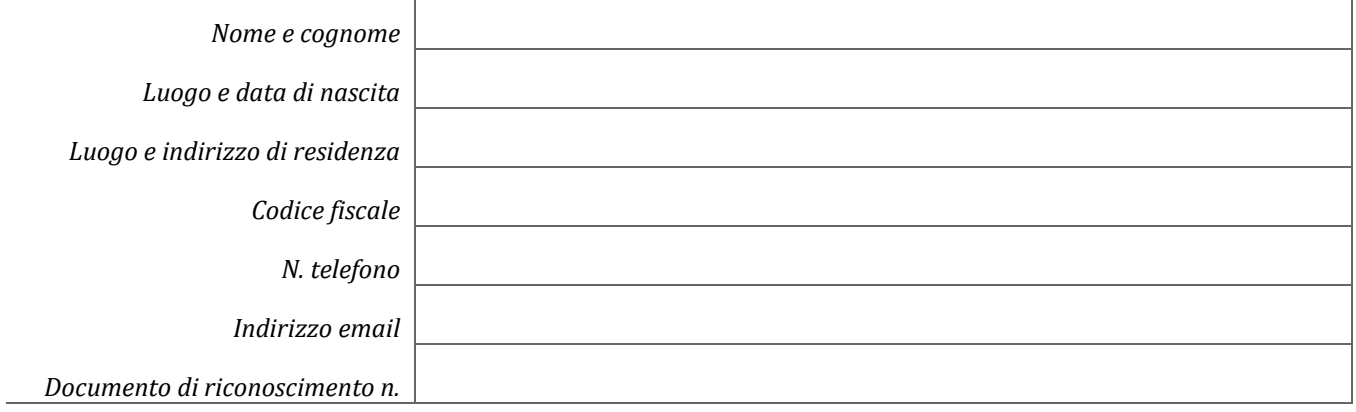

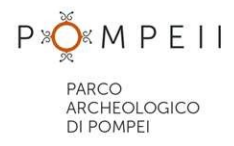

#### **Dati SAPR** (compilare secondo quanto applicabile)

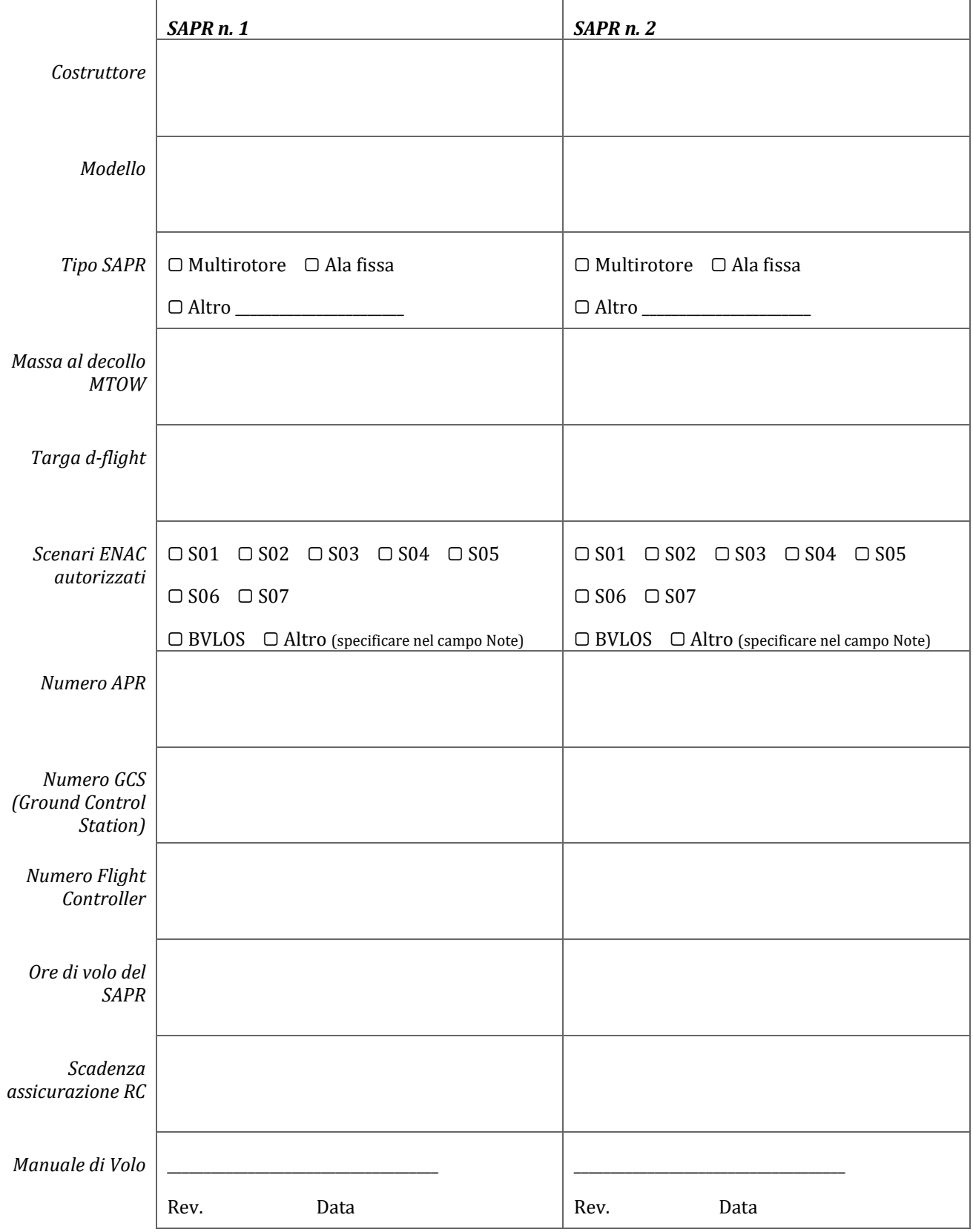

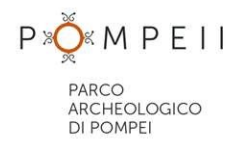

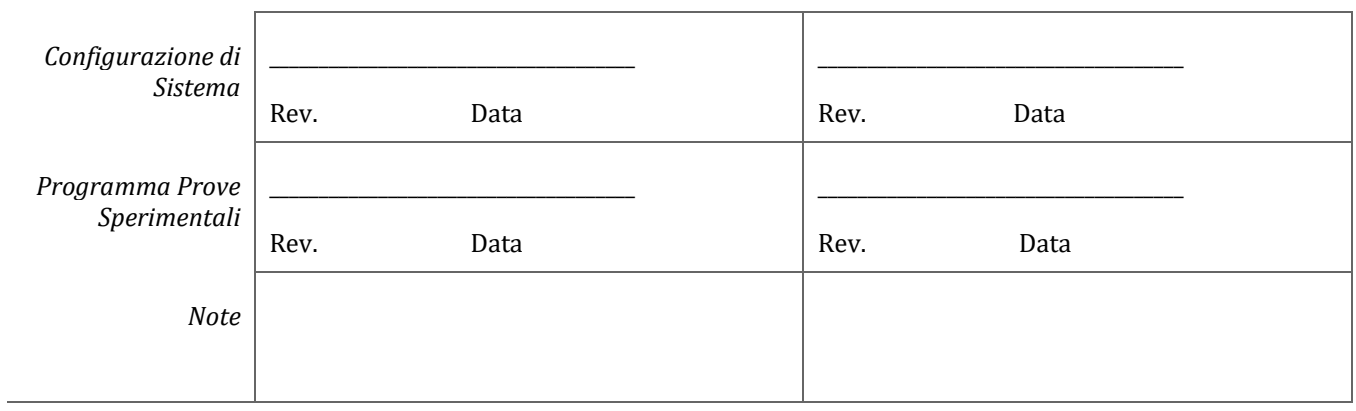

#### **Dati Sensori** (compilare secondo quanto applicabile)

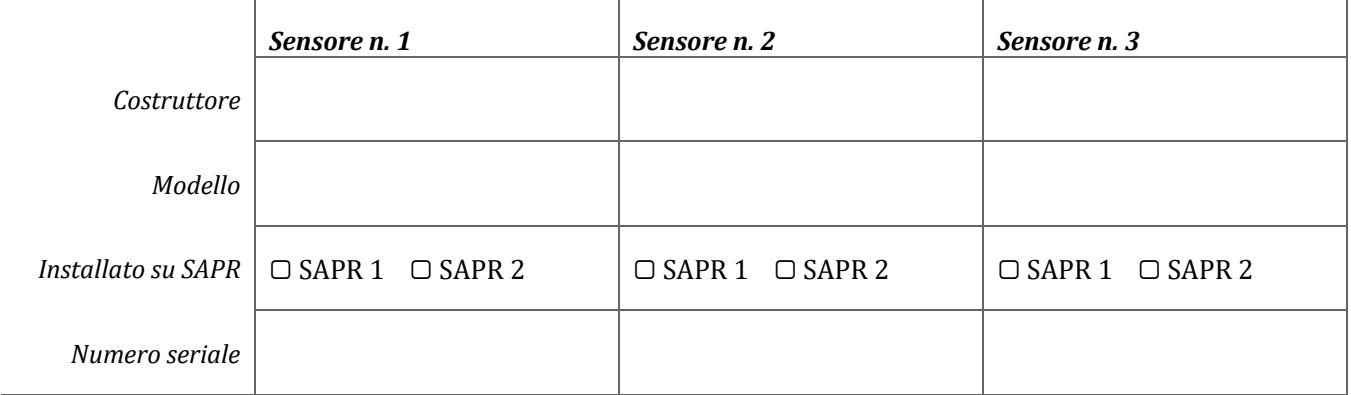

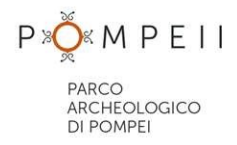

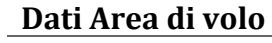

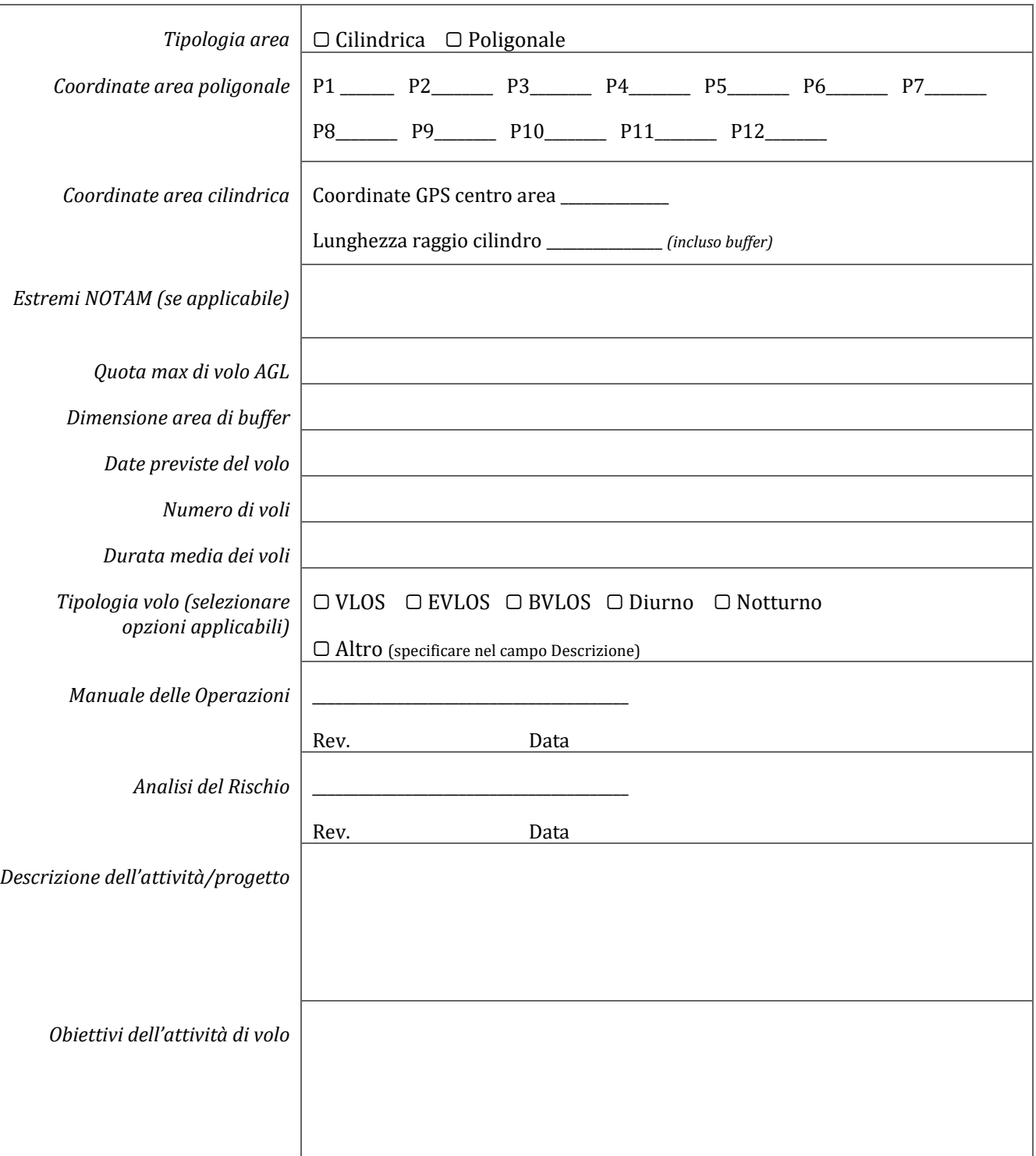

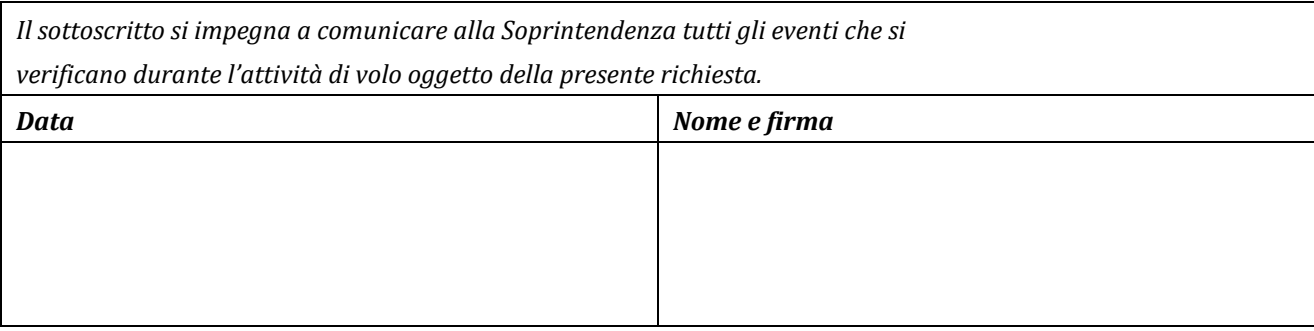

Allegati: (gli allegati obbligatori sono contrassegnati con un asterisco)

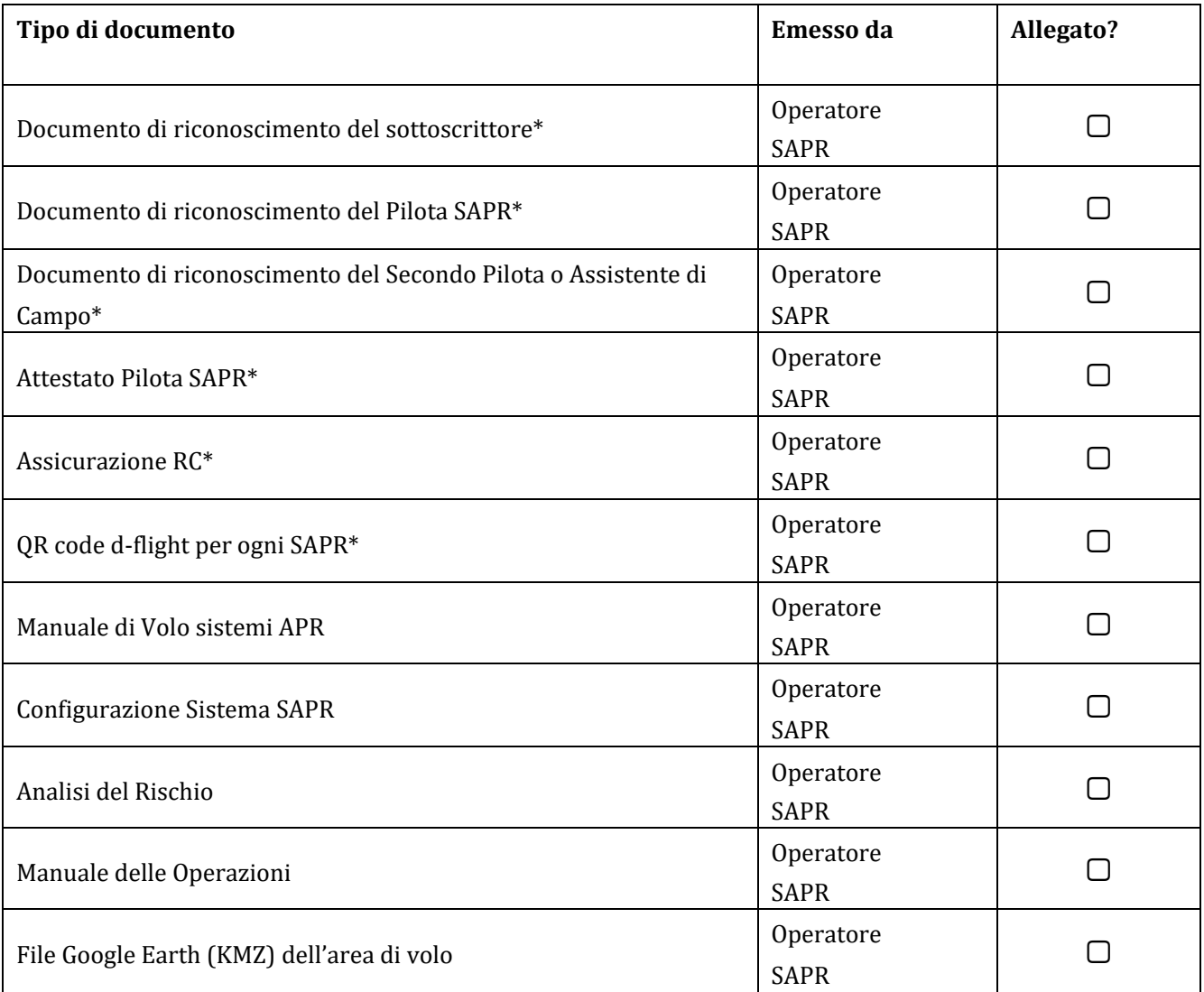

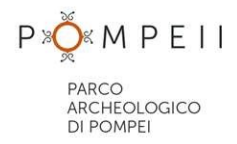

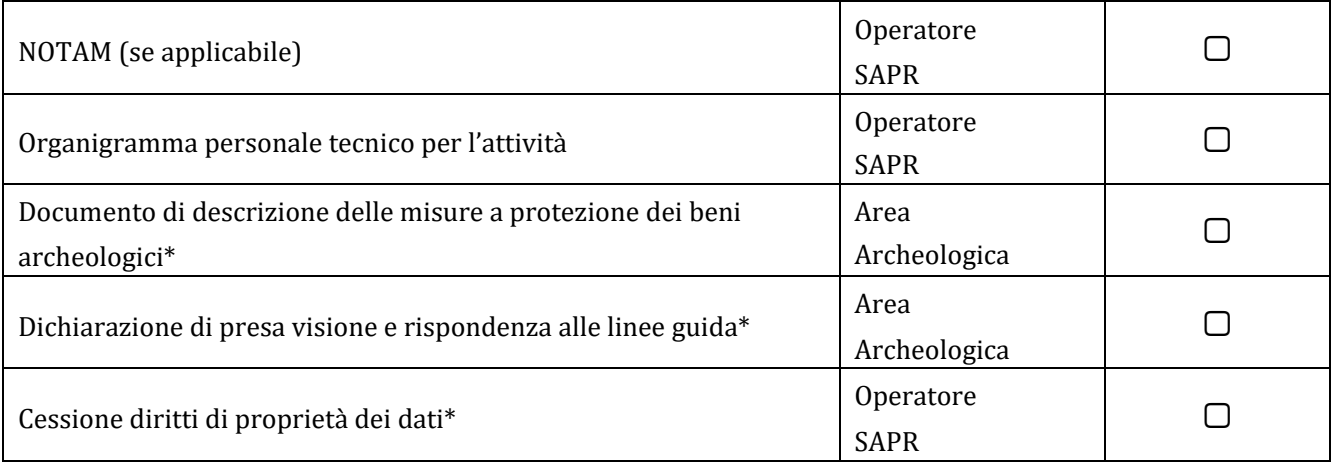